# **Formal Specification**

• **Techniques for the unambiguous specification of software**

## **Objectives**

- **To explain why formal specification techniques help discover problems in system requirements**
- **To describe the use of algebraic techniques for interface specification**
- **To describe the use of model-based techniques for behavioural specification**

#### **Topics covered**

- **Formal specification in the software process**
- **Interface specification**
- **Behavioural specification**

## **Formal methods**

- **Formal specification is part of a more general collection of techniques that are known as 'formal methods'**
- **These are all based on mathematical representation and analysis of software**
- **Formal methods include**
- **Formal specification**
- **Specification analysis and proof**
- **Transformational development**
- **Program verification**

# **Acceptance of formal methods**

- **Formal methods have not become mainstream software development techniques as was once predicted**
	- **Other software engineering techniques have been successful at increasing system quality.**
	- **Market changes have made time-to-market rather than software with a low error count the key factor. Formal methods do not reduce time to market**
	- **Formal methods are hard to scale up to large systems**

# **Use of formal methods**

- **Their principal benefits are in reducing the number of errors in systems so their main area of applicability is critical systems**
- **In this area, the use of formal methods is most likely to be costeffective**

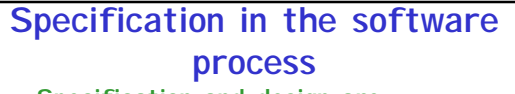

- **Specification and design are intermingled.**
- **Architectural design is essential to structure a specification.**
- **Formal specifications are expressed in a mathematical notation with precisely defined vocabulary, syntax**  and semantics.

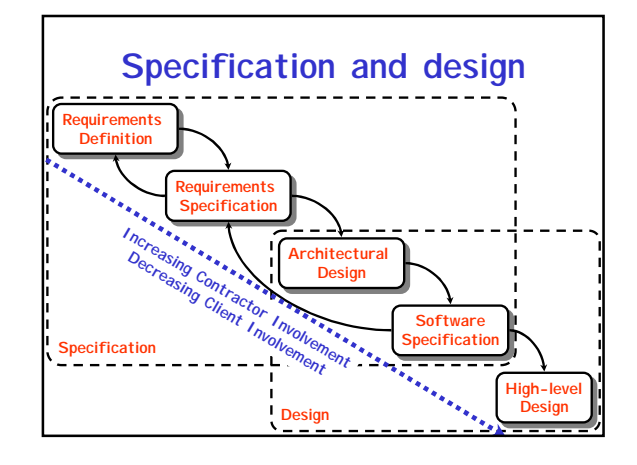

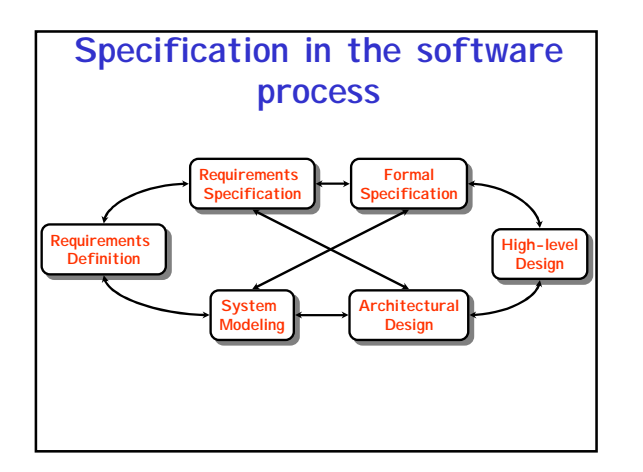

# **Specification techniques**

- **Algebraic approach**
	- **The system is specified in terms of its operations and their relationships**
- **Model-based approach**
	- **The system is specified in terms of a state model that is constructed using mathematical constructs such as sets and sequences. Operations are defined by modifications to the system's state**

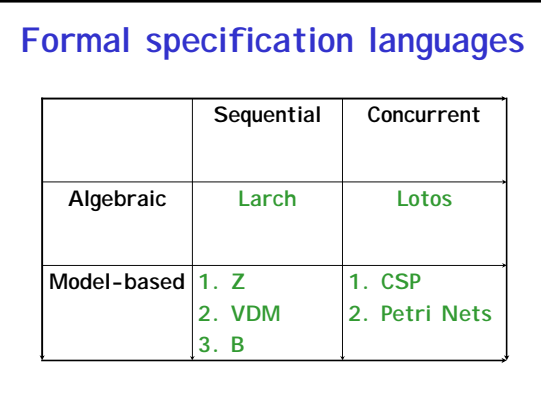

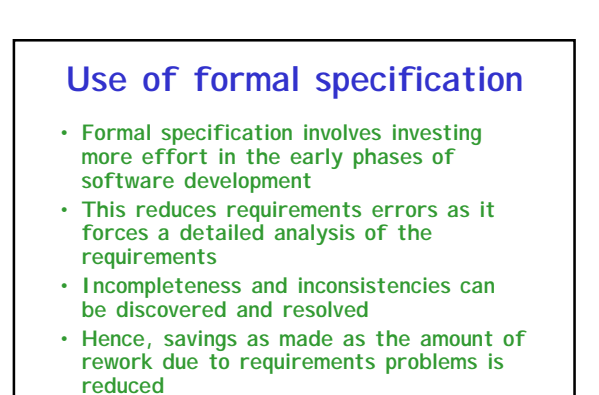

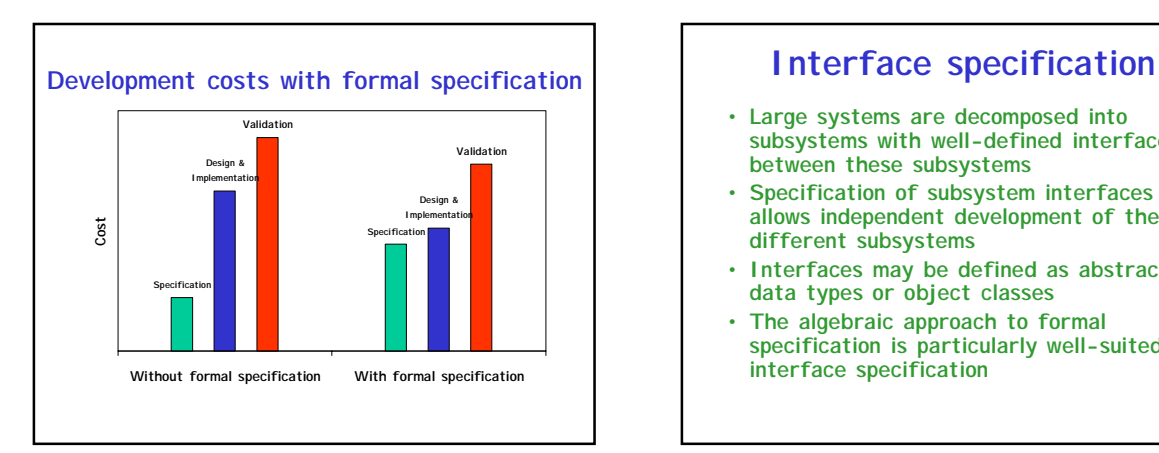

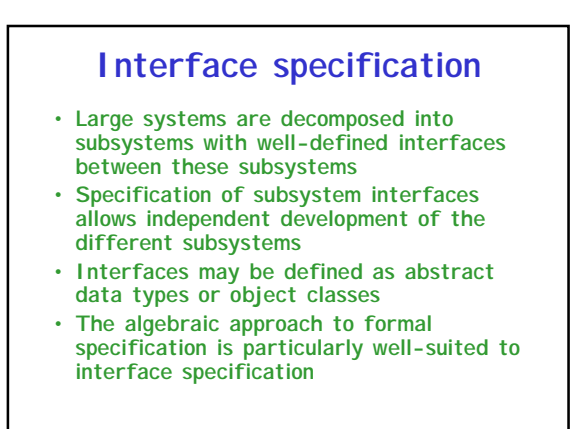

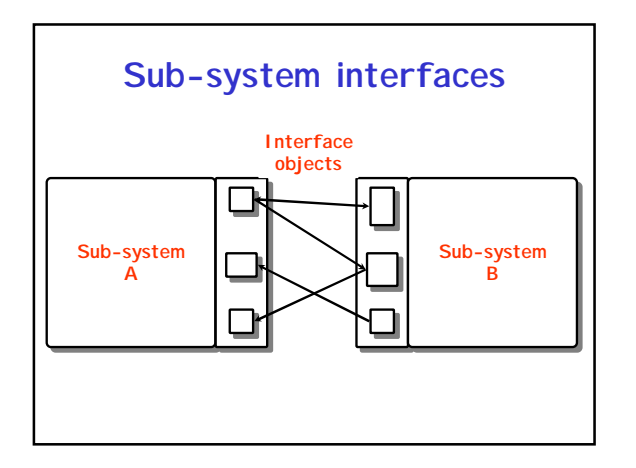

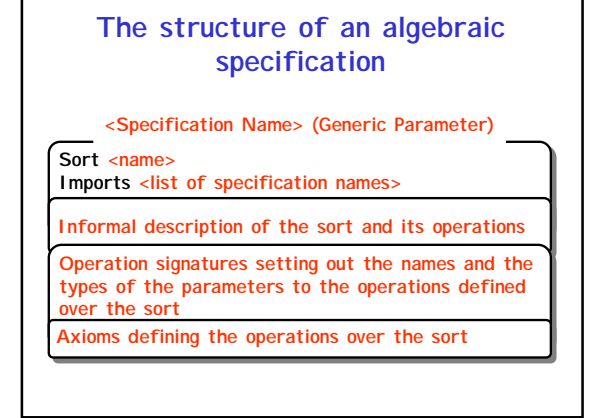

# **Specification components**

- **Introduction**
	- **Defines the sort (the type name) and declares other specifications that are used**
- **Description**
	- **Informally describes the operations on the type**
- **Signature**
	- **Defines the syntax of the operations in the interface and their parameters**
- **Axioms**
	- **Defines the operation semantics by defining axioms which characterise behaviour**

# **Systematic algebraic specification**

- **Algebraic specifications of a system may be developed in a systematic way**
	- **Specification structuring.**
	- **Specification naming.**
	- **Operation selection.**
	- **Informal operation specification**
	- **Syntax definition**
	- **Axiom definition**

#### **Specification operations**

- **Constructor operations. Operations which create entities of the type being specified**
- **Inspection operations. Operations which evaluate entities of the type being specified**
- **To specify behaviour, define the inspector operations for each constructor operation**

#### **Interface specification in critical systems**

- **Consider an air traffic control system where aircraft fly through managed sectors of airspace**
- **Each sector may include a number of aircraft but, for safety reasons, these must be separated**
- **In this example, a simple vertical separation of 300m is proposed**
- **The system should warn the controller if aircraft are instructed to move so that the separation rule is breached**

# **A sector object**

- **Critical operations on an object representing a controlled sector are**
	- **Enter. Add an aircraft to the controlled airspace**
	- **Leave. Remove an aircraft from the controlled airspace**
	- **Move. Move an aircraft from one height to another**

**sort** Sector **imports** INTEGER, BOOLEAN

SECTOR

– **Lookup. Given an aircraft identifier, return its current height**

## **Primitive operations**

- **It is sometimes necessary to introduce additional operations to simplify the specification**
- **The other operations can then be defined using these more primitive operations**
- **Primitive operations**
	- **Create. Bring an instance of a sector into existence**
	- **Put. Add an aircraft without safety checks**
	- **In-space. Determine if a given aircraft is in the sector**
	- **Occupied. Given a height, determine if there is an aircraft within 300m of that height**

#### **Sector specification**

#### Enter (S, CS, H) =<br> **if** In-space (S, CS) **then** S **exception** (Aircraft already in sector)<br> **else** Put (S, CS, H) **then** S **exception** (Height conflict)<br> **else** Put (S, CS, H) Leave (Create, CS) = Create **exception** (Aircraft not in sector) Leave (Put (S, CS1, H1), CS) = **if** CS = CS1 **then** S **else** Put (Leave (S, CS), CS1, H1) Move (S, CS, H) =<br>
If S. CS, H) =<br>
clisif not in-space (S, CS) then S exception (Alecraft not in sector)<br>
elsif Occupied (S, H) then S exception (Alecraft not in sector)<br>
elsif Occupied (S, H) then S exception (Height conf -<br>NOTES a const Lookup (Create, CS) = NO-HEIGHT **exception** (Aircraft not in sector) Lookup (Put (S, CS1, H1), CS) = **if** CS = CS1 **then** H1 **else** Lookup (S, CS) Occupied (Create, H) = false<br>Occupied (Put (S, CS1, H1), H) =<br>**if** (H1 > H and H1 - H ≤ 300) or (H > H1 and H - H1 ≤ 300) **then** true<br>**else** Occupied (S, H) Enter - adds an aircraft to the sector if safety conditions are satisfed Leave - removes an aircraft from the sector Move - moves an aircraft from one height to another if safe to do so Lookup - Finds the height of an aircraft in the sector Create - creates an empty sector Put - adds an aircraft to a sector with no constraint checks In-space - checks if an aircraft is already in a sector Occupied - checks if a specified height is available Enter (Sector, Call-sign, Height) → Sector<br>Leave (Sector, Call-sign) → Sector<br>Move (Sector, Call-sign, Height) → Sector<br>Lookup (Sector, Call-sign) → Height Create → Sector<br>Put (Sector, Call-sign, Height) → Sector<br>In-space (Sector, Call-sign) → Boolean<br>Occupied (Sector, Height) → Boolean

In-space (Create, CS) = false In-space (Put (S, CS1, H1), CS ) = **if** CS = CS1 **then** true **else** In-space (S, CS)

# **Specification commentary** • **Use the basic constructors Create and Put to specify other operations** • **Define Occupied and In-space using**

- **Create and Put and use them to make checks in other operation definitions**
- **All operations that result in changes to the sector must check that the safety criterion holds**